## Reimplementing Ilvm-gcc as a gcc plugin

Duncan Sands Deep Blue Capital

# What is Ilvm-gcc?

- A drop-in replacement for gcc
- Modified version of Apple's gcc-4.2.1
	- gcc optimizers replaced with LLVM optimizers
	- gcc codegen replaced with LLVM codegen
	- About 300 files changed (excluding testsuite)
- Licensed under the GPL version 2 or later

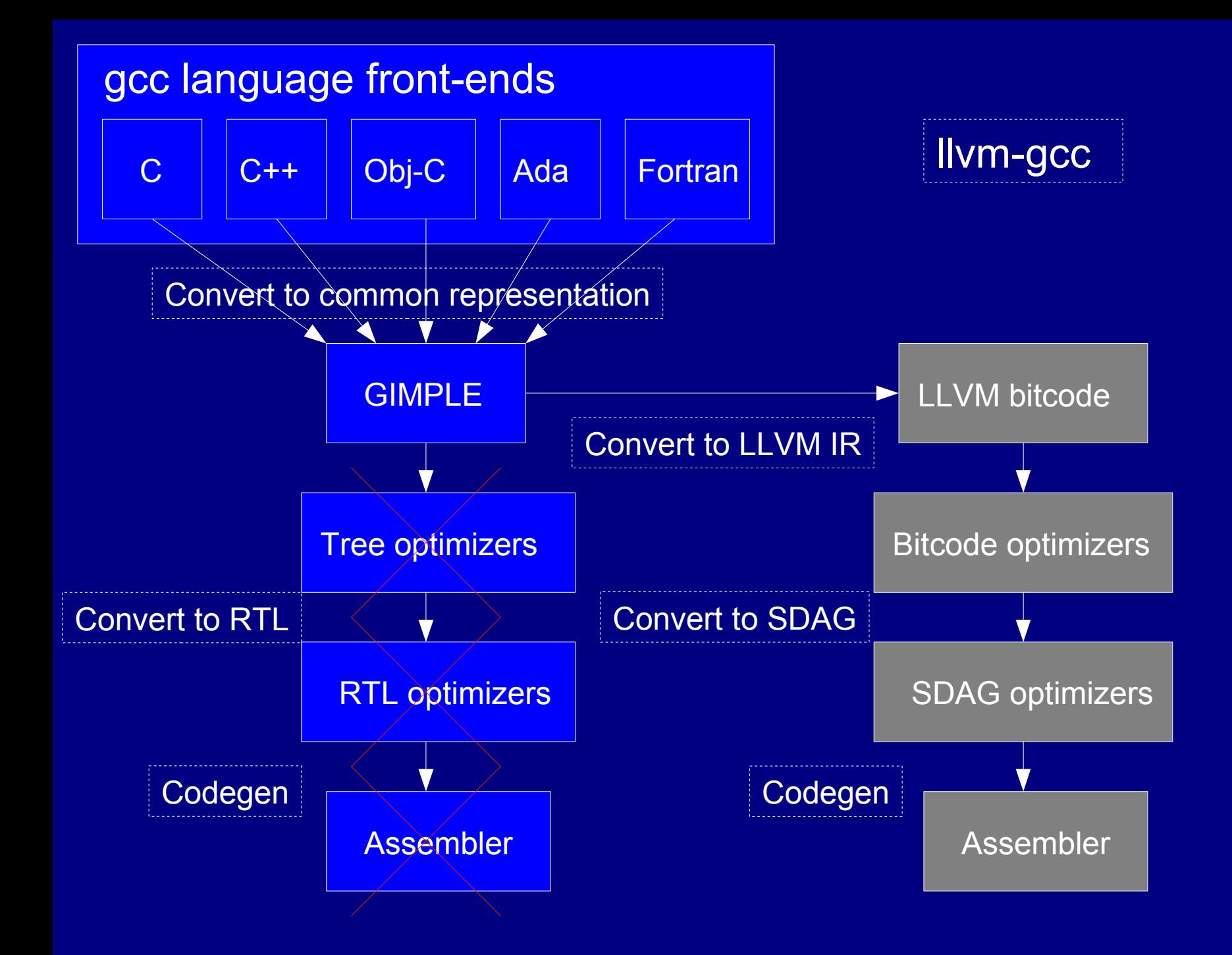

# OK, so what is gcc?

- Open source C, C++, Obj-C, Obj-C++, Ada, Fortran and Java compiler from the GNU project
- Version 4.5 maybe late 2010?
- About 3 years worth of changes since gcc-4.2
	- Many bugs fixed
	- Support for the C++0x standard
	- Major libstdc++ improvements
	- Improved support for the Ada 2005 standard
	- Support for the Fortran 2003/2008 standards
	- OpenMP version 3

# What is the plugin?

- A shared library, llvm.so
- Loaded by gcc-4.5 at runtime
- Makes gcc-4.5 work like Ilvm-gcc, using the new gcc plugin architecture

# The plugin in action

.file "hello.c" .section .rodata.str1.1,"aMS",@progbits,1 .LC0: .string "Hello world!" .text .globl main .type main, @function main: subq \$8, %rsp movl \$.LC0, %edi call puts movl \$0, %eax addq \$8, %rsp ret .size main, .-main .ident "GCC: (GNU) 4.5.0 20090928 (experimental)" .section .note.GNU-stack,"",@progbits \$ gcc hello.c -S -O1 -o -

# The plugin in action

.file "hello.c" # Start of file scope inline assembly .ident "GCC: (GNU) 4.5.0 20090928 (experimental) LLVM: 82450:82981" # End of file scope inline assembly \$ gcc hello.c -S -O1 -o - -fplugin=./llvm.so

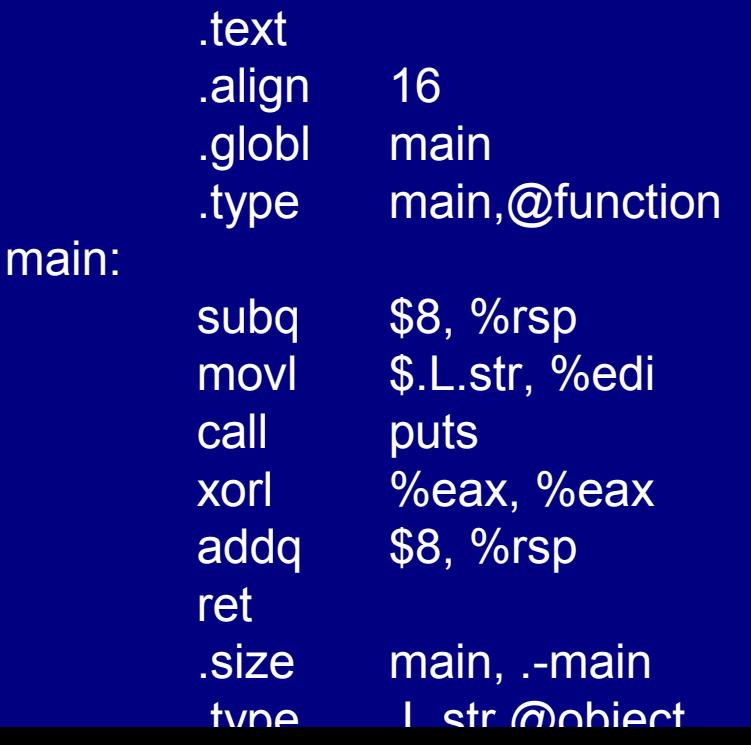

# The plugin in action

; ModuleID = 'hello.c' target datalayout = "e-p:64:64:64-i1:8:8-i8:8:8-i16:16:16-i32:32:32-i64:64:64-f32:32:32 f64:64:64-v64:64:64-v128:128:128-a0:0:64-s0:64:64-f80:128:128" target triple = "x86\_64-unknown-linux-gnu" \$ gcc hello.c -S -O1 -o - -fplugin=./llvm.so -fplugin-arg-llvm-emit-ir

module asm "\09.ident\09\22GCC: (GNU) 4.5.0 20090928 (experimental) LLVM: 82450:82981\22"

 $\omega$  str = private constant [13 x i8] c"Hello world!\00", align 1 ; <[13 x i8]\*> [#uses=1]

```
define i32 @main() nounwind {
entry:
 %0 = tail call i32 @puts(i8* getelementptr inbounds ([13 \times i8]^* @.str, i64 0, i64 0))
nounwind ; <i32> [#uses=0]
  ret i32 0
}
```
declare i32 @puts(i8\* nocapture) nounwind

#### Current status

- Immature (project < 2 months old)
- Can compile a lot of C (eg: gcc)
- Can compile some C++ and Fortran
- Can compile a little Ada
- Does not produce debug info
- Does not support exception handling
- Only X86 (32 and 64 bit) for the moment
- Only Linux and Darwin for the moment

#### **Benchmarks**

#### Sqlite3 at -O3 on X86-64 Linux

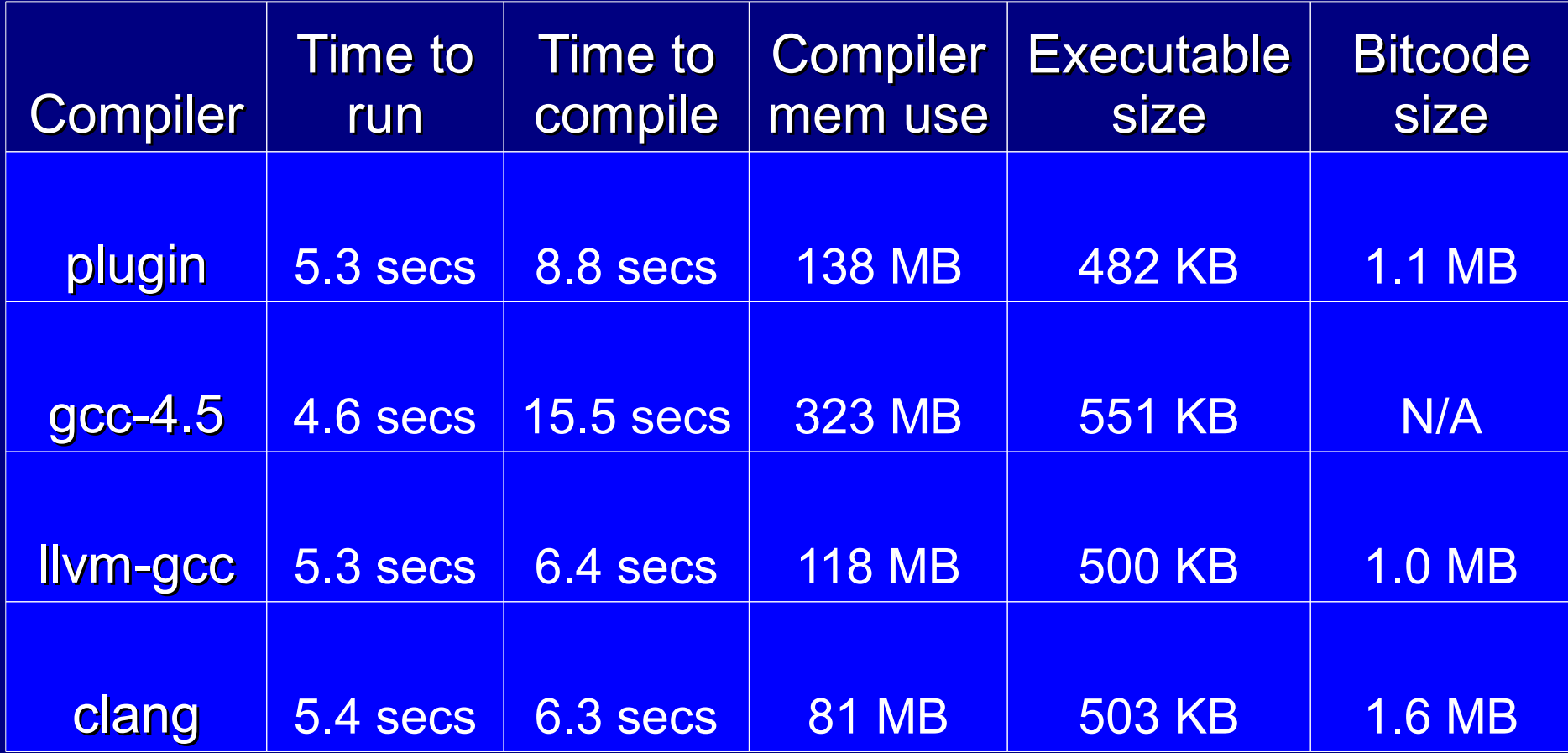

#### **Benchmarks**

#### Sqlite3 at -O2 on X86-64 Linux

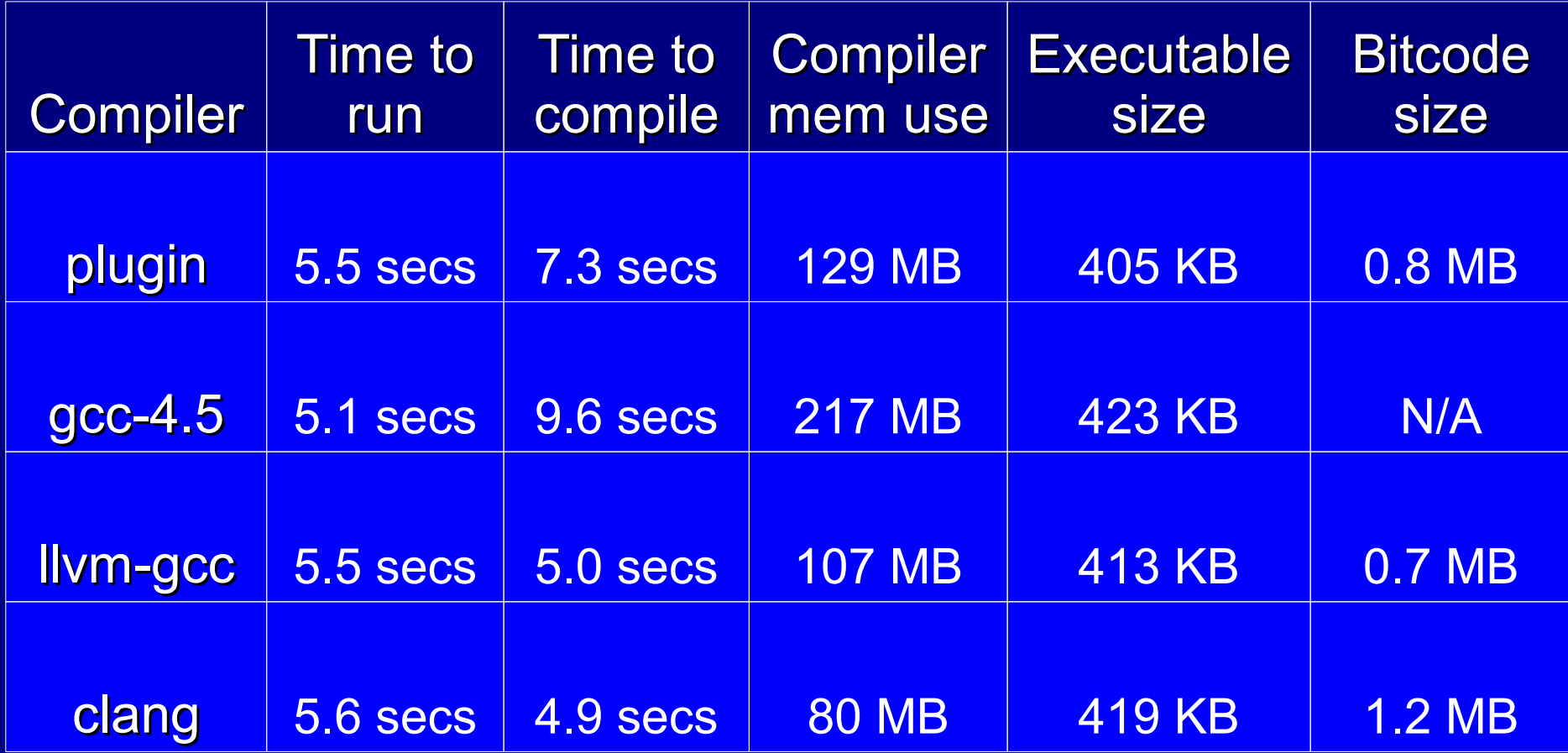

## Advantages wrt llvm-gcc

- Benefit from latest gcc frontends
- Easy to try (just add -fplugin=.../llvm.so)
	- Works with unmodified gcc\*
- Easy to distribute (one file: llvm.so)
- Compare latest gcc / llvm optimizers
- Plugin quick to build (faster development)
- \* Currently not true: a minor gcc patch is required

## Disadvantages wrt llvm-gcc

- Less mature may well crash
- Compiles slower and uses more memory
- No Apple extensions, eg no "blocks"
- Clunky incompatible command line flags -fplugin-arg-llvm-emit-ir vs -emit-llvm
- Licensed under the GPL version 3

## How it works

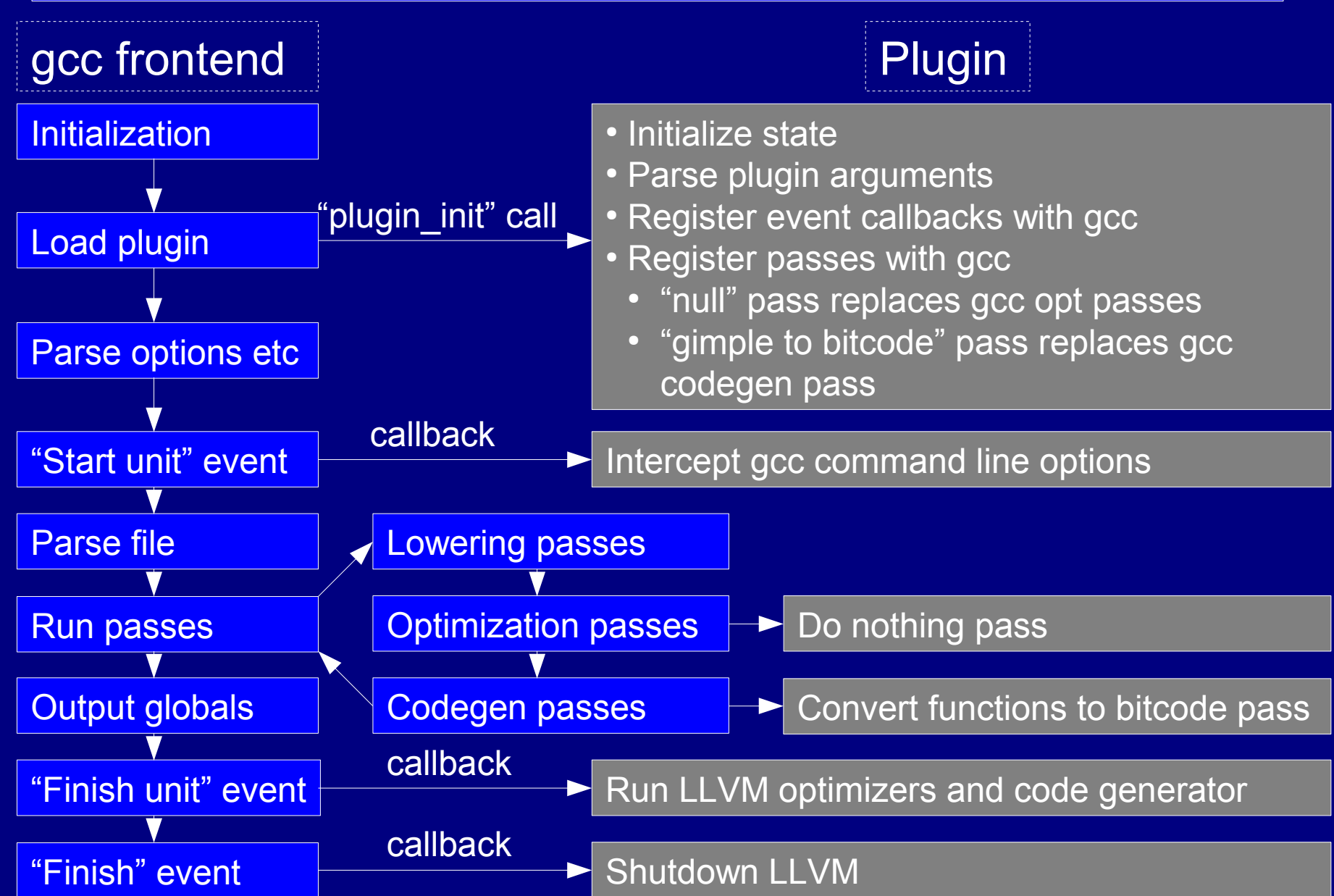

# Major issues porting to gcc 4.5

• Gimple in SSA form – Need to handle "ssa names" and phi nodes • Gimple "tuples" data structure – New gcc internal representation

## SSA form

int f(int x, int y, int b) { return b  $? x : y;$  }

```
... 
%1 = load i32* %b addr, align 4 \leq ; <i32> [#uses=1]
%2 = icmp ne i32 %1, 0 ; <i1> [#uses=1]
 br i1 %2, label %bb, label %bb1
```
...

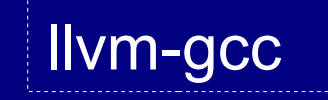

```
\mathsf{b}bb: \mathsf{b}: \mathsf{b}: \mathsf{b}: \mathsf{b}: \mathsf{b}: \mathsf{b}: \mathsf{b}: \mathsf{b}: \mathsf{b}: \mathsf{b}: \mathsf{b}: \mathsf{b}: \mathsf{b}: \mathsf{b}: \mathsf{b}: \mathsf{b}: \mathsf{b}: \mathsf{b}: \mathsf{b}: \mathsf{b}: \mathsf{b}:
  %3 = load i32* %x_addr, align 4 \qquad ; <i32> [#uses=1]
   store i32 %3, i32* %iftmp.0, align 4
   br label %bb2
```

```
bb1: bb2: bb3: bb4: bb4: bb5: bb4: bb5: bb5: bb4: bb5: bb5: bb5: bb5: bb5: bb5: bb5: bb5: bb5: bb5: bb5: bb5: bb5: bb5: bb5: bb5: bb5: bb5: bb5: bb5: bb5: bb5: bb5: bb5: bb5: bb5: bb5:%4 = load i32* %y_addr, align 4 \frac{32}{5} ; <i32> [#uses=1]
   store i32 %4, i32* %iftmp.0, align 4
   br label %bb2
```
 $bb2:$   $bb2:$   $preds = %bb1, %bb2:$ %5 = load i32\* %iftmp.0, align 4  $\leq$  ; <i32> [#uses=1]

### SSA form

int f(int x, int y, int b) { return b  $? x : y;$  }

...  $%0 =$  icmp ne i32 %b1, 0  $\leq$  ;  $\leq$  i1> [#uses=1] br i1 %0, label %"<bb 3>", label %"<bb 4>"

 $"$  <br/>bb 3>":  $"$  ; preds = %"<br/>cbb 2>" br label  $\%$ "<br/>bb 5>"

 $"$  <br/>bb 4>":  $"$  ; preds = %"<br/>cbb 2>" br label  $\%$ "<br/>bb 5>"

```
"<bb 5>": \blacksquare ; preds = %"<bb 4>", %"<bb 3>"
  %1 = phi i32 [ %y3, %"<bb 4>" ], [ %x2, %"<bb 3>" ] ; <i32> [#uses=1]
...
```
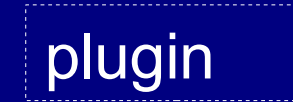

## Tuples representation

#### $Z = X + V$

#### llvm-gcc

<modify\_expr 0x7ffff7e7d3c0 type <integer\_type ... side-effects arg 0 <var\_decl 0x7ffff7e97b40 z type <integer\_type ... arg 1 <plus\_expr 0x7ffff7e7d370 type <integer\_type ... arg 0 <parm\_decl 0x7ffff7f656e0 x type <integer\_type ... arg 1 <parm\_decl 0x7ffff7f65790 y type <integer\_type ...

#### plugin

gimple\_assign <plus\_expr, z, x, y>

svn co <http://llvm.org/svn/llvm-project/gcc-plugin/trunk>gcc-plugin